$,$  tushu007.com

## $<<$

 $<<$   $>>$ 

- 13 ISBN 9787111215493
- 10 ISBN 7111215494

出版时间:2007-7

页数:242

PDF

更多资源请访问:http://www.tushu007.com

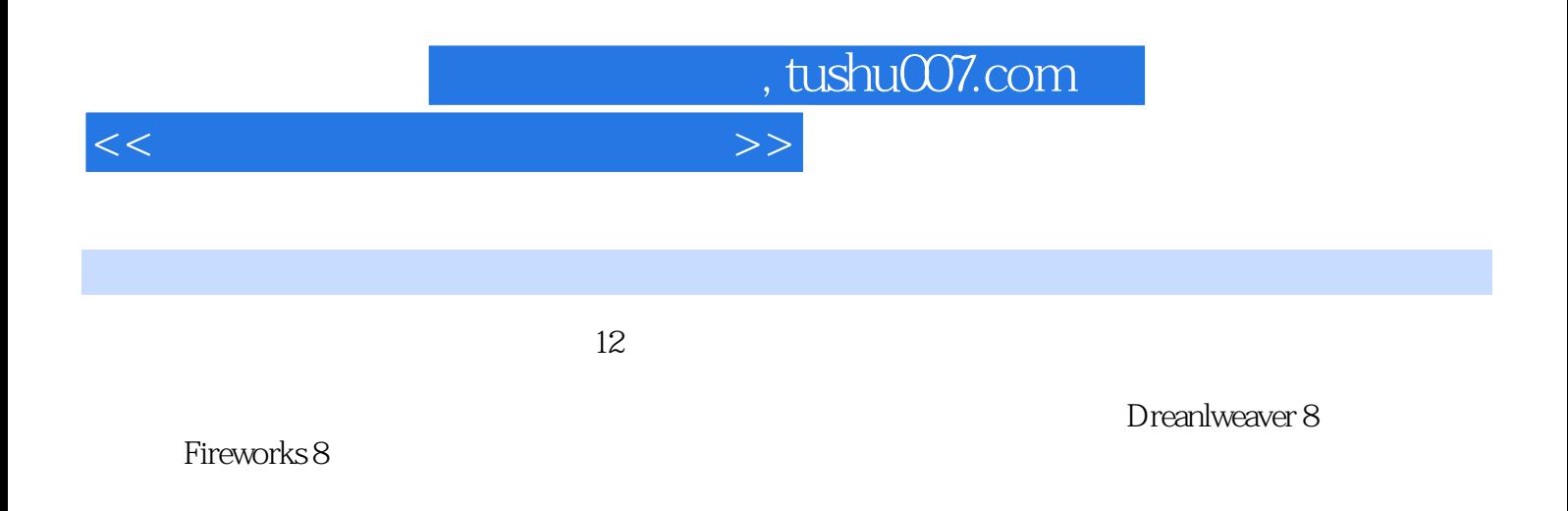

 $\alpha$  and  $\alpha$  and  $\beta$  and  $\beta$ 

 $\mathcal{L}$ 

## , tushu007.com

## $<<$  and  $>>$

1. 1.1. 1.1.1. 1.1.1. 1.1.2.HTML1.1.3. IP 1.1.4.URL1.1.5  $1.1.6$   $1.2$   $1.2.1.$   $1.2.2.$  $1.23$  1.2.4  $1.25$ Dreamweaver8.2.1.Dreamweaver8. 2.2.Dreamweaver8. 2.2.1. 2.2.2.Dfeamweaver8.html 2.2.3.Dreamweaver8.html 2.2.4.Dreamweaver8.html 2.3.Dreamweaver8 作界面2.3.1.Dreamweaver8.的工作界面组成2.3.2.DreaIIIWCaVCf8.的文档窗口2.3.3.Dreamweaver8.的面板  $234$  and  $3$  and  $31$ .  $31.1$ Dreamweaver  $31.2$   $31.3$   $31.4$   $32$  $321.$   $322$   $*$   $*$   $33$   $34$  $35.$  4.  $4.1.$  $4.1.2$   $4.1.3$   $4.2$   $4.2.1$   $4.2.2$   $4.2.3$  $424$  4.3 4.31.  $432$  4.3.3  $4.34$   $4.35$   $4.4$   $4.4$   $4.4$   $4.4$ 4.4.3. 4.4.4. 4.4.4. 4.4.5. 4.4.6.  $447.5$   $448.5$  $51.$   $51.1.$   $51.2$   $51.3$   $52.1.$  $522$  5.2.3.  $523$  5.2.4. 5.2.5. 超级链接的方法5.3.导航条的应用5.3.1.导航条概述5.3.2.插入导航条5.3.3.修改导航条5.4.商务网站导航设  $6.61.61.$   $61.1.61.2$  $61.3$  6.1.4.  $62$  6.2.1.  $622$  6.2.3.  $623$  6.3.1.  $6.32$  6.3.3.  $6.34$  6.3.4.  $7$ . 观的美化——网页图像处理7.1.Fireworks8.概述7.1.1.Fireworks8.的功能7.1.2.Fireworks8.的安装与启 动7.1.3.Fireworks8.的工作界面7.1.4.Fireworks8.的退出7.1.5.Fireworks8.的帮助系统7.2.Fireworks8.的基本操 7.2.1. The contraction of the contraction of the 7.2.2. The 7.2.3.Fireworks8. The 7.2.4. The 7.3. 7.3.1. Logo 7.3.2. 7.3.3. 7.3.4. 7.3.5. 7.4. 7.4.1. 7.4.2. 7.4.3. Fireworks8. 作HTML效果图实例7.4.4.使用Dreamweaver8.处理HIML效果图实例7.5.Fireworks8.动画制作7.5.1.合并图  $7.52.$   $7.53.$   $7.54.$   $8.$  $\frac{3.1}{2.1}$  CSS 8.1. 8.1.1. 8.1.2. 8.1.3  $81.4$   $81.5$   $81.6$   $81.7$ 8.2.CSS 8.2.1.CSS 8.2.2. CSS 8.2.3. CSS 8.2.4.CSS  $9.$  example  $9.1$  example  $-$  example  $9.1$ .  $9.1.1$ .  $9.1.2$  9.2.  $9.3$  9.3.1. 9.3.2. 9.3.3.  $9.34.9.35.9.36.9.36.9.4.$ 10. HTML 10.1.HTML 10.1.1. 10.1.2.HTML 10.1.3 HTML 10.2. 10.2.1. 10.2.2.BASE 10.3. 10.3.1.  $10.32$   $10.4$   $10.41$ .  $10.41$  $1043$  and  $11$  and  $-$ 11.1. 11.1.1. 11.1.2.Dreamweaver8. 11.2. 11.3.Flash 11.3.1. Flash 11.3.2. Flash 11.4. 11.4.1.  $11.4.2$  12 12.1. 12.2.  $12.3$  12.4.  $12.5$ 

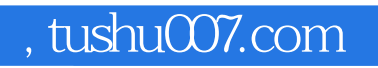

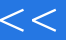

## $<<$

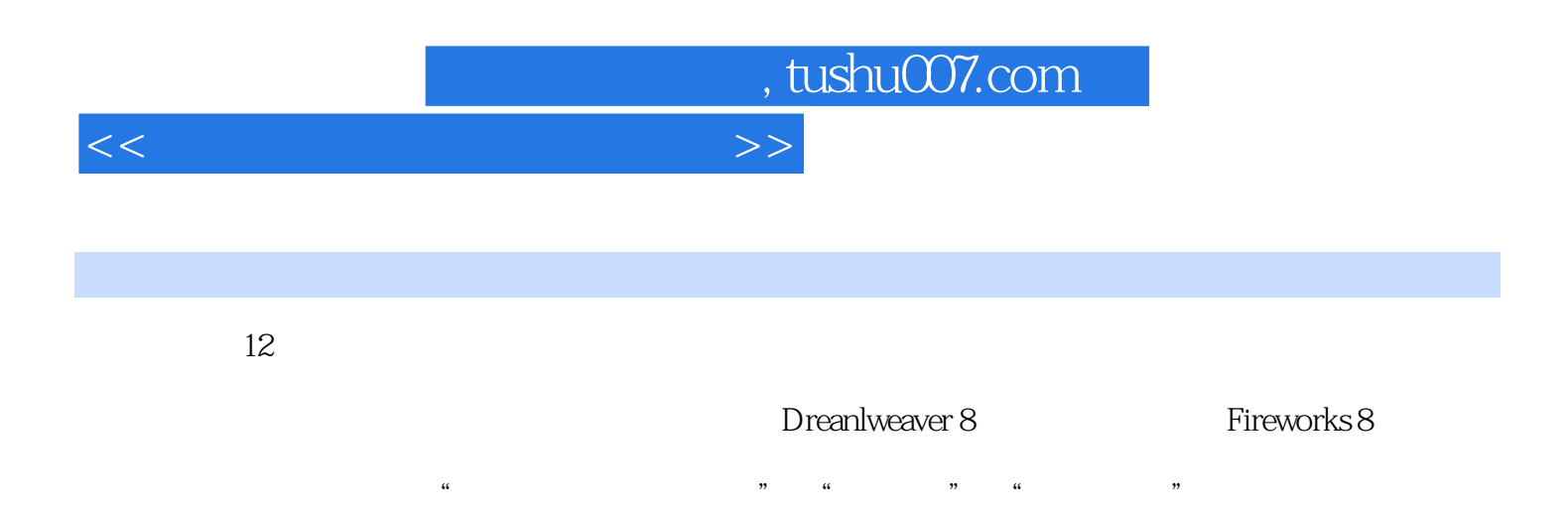

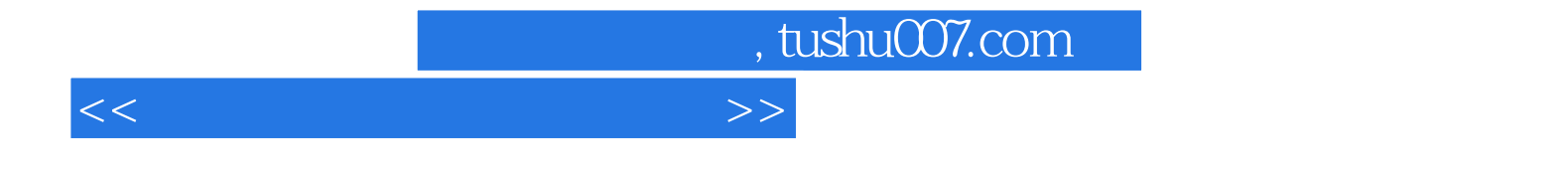

本站所提供下载的PDF图书仅提供预览和简介,请支持正版图书。

更多资源请访问:http://www.tushu007.com